# APPLETS COMO HERRAMIENTA PARA LA ENSEÑANZA Y EL APRENDIZAJE DEL CÁLCULO VECTORIAL

Luis C. Rojas \* Pedro V. Esteban \*\* Departamento de Ciencias Básicas, Universidad EAFIT Medellín, Antioquia, Colombia

#### RESUMEN

El Cálculo vectorial es un curso que gira entorno al estudio de superficies en 3-D, resulta de suma importancia la visualización de éstas. En la actualidad el profesor puede utilizar diversas herramientas computacionales que le permiten mostrar una variada gama de superficies de la forma  $z = f(x, y)$ . En internet se encuentran diversas páginas que ofrecen Applets<sup>1</sup>, que ilustran diferentes conceptos de este curso. En el aula de clase se pueden utilizar para ayudarles a los alumnos a interpretar, comprender y buscar nuevas aplicaciones de los temas estudiados o para afianzar los conocimientos en forma independiente.

Para el desarrollo del estudio, se escogieron dos grupos de estudiantes. Los docentes, expusieron los tópicos tanto teórica como analíticamente apoyándose en los Applets como herramienta de enseñanza y aprendizaje. A cada grupo se le realizo una encuesta en el momento de iniciar el curso y otra al finalizar el mismo, para el análisis de estas, se utilizó el método estadístico multivariado de Análisis de Correspondencias Múltiples.

Palabras clave: Cálculo vectorial, Applets, superficies, visualización, comprensión.

 $\overline{a}$ 

## INTRODUCCIÓN

La forma con la que se ha venido impartiendo la enseñanza de las matemáticas en gran parte de nuestros claustros, se ha caracterizado por su forma tradicional<sup>2</sup>, en la cual el docente transmite sus conocimientos de una forma plana, sin apoyo alguno de las nuevas tecnologías de la información y comunicación NTICs.

Hoy en día los estudiantes se sienten muy cómodos cuando se hace referencia al uso de la tecnología. El empleo de esta clase de herramientas dentro del aula de la clase, se convierte en una motivación extra que obtiene el alumno al momento de afrontar las temáticas de un curso, cosa que rara vez ocurre cuando solamente se utiliza el discurso usual del docente. Actualmente, en la enseñanza de cualquier rama de las ciencias, resulta una prioridad integrar en las aulas, herramientas que faciliten y propicien el aprendizaje y la comprensión de los temas a estudiar dentro de un curso. En contraste a esto Stone [6, p. 52] señala que la tecnología tiene un significado potencial para aumentar la comprensión del alumno y sin embargo aún no forma parte del repertorio de herramientas educativas de los docentes.

La innovación tecnológica ha permitido la creación de nuevos entornos comunicativos y expresivos que abren la posibilidad de desarrollar nuevas experiencias formativas, expresivas y educativas [3]. Cuando de educación superior se habla, los retos son aún mayores, la mayoría de los profesores universitarios se resisten al uso de recursos tecnológicos por dos razones: por una parte consideran que al utilizar tecnología se

 $\overline{a}$ 

<sup>\*</sup> Estudiante de Maestría de Matemática Aplicada,

Universidad EAFIT. e-mail:lrojasfl@eafit.edu.co

<sup>\*\*</sup>Doctor en Ciencias Matemáticas. Docente Universidad EAFIT. e-mail:pesteban@eafit.edu.co

<sup>1</sup> Aplicación que se ejecuta en el contexto de otro programa, por ejemplo un navegador web. Ofrece información gráfica y a veces interactúa con el usuario. (tomado de http://es.wikipedia.org/wiki/Applet).

 $2$  Clase magistral en la cual el docente no utiliza NTICs.

disminuyen sus posiciones como expertos de su disciplina, y por otra, aprendieron en un sistema educativo tradicional [2]. A su vez Stone [6, p.73] afirman el uso de la tecnología a veces resulta hostil si no se sabe cómo sacar el mayor provecho de ella. Integrar con seriedad las nuevas tecnologías en el aula, promoviendo una comprensión flexible y creativa por parte del alumno, requiere una indagación constante y la colaboración entre colegas de toda la comunidad educativa. Pero resulta un desafío ineludible, si queremos una escuela capaz de formar jóvenes con aptitud crítica y conectados con su entorno.

Un estudio llevado a cabo en docentes universitarios señala: la mayoría de los docentes no cuentan con el perfil necesario para utilizar las TIC<sup>3</sup> como herramientas cognitivas, ya que continua aún vigente la concepción tradicional de enseñanza centrada en un currículo fijo, en priorizar la enseñanza de conceptos y hechos específicos y en utilizar un texto guía como único recurso [4]. A su vez Charo [1] afirma, el profesor ya no es la única fuente de conocimiento para el alumno, las TIC rompen la tradicional relación lineal entre profesor y alumno. Por tanto, el profesor debe asumir la responsabilidad de proporcionar a los alumnos los medios para dominar la proliferación de la información (ser capaz de seleccionar, organizar, priorizar...la información con sentido crítico), así como enseñarles a diferenciar la información efímera e instantánea (que dicho de paso invade espacios públicos y privados) del conocimiento que requiere esfuerzo, tiempo, voluntad de aprendizaje que es el que conduce a la adquisición del saber.

Buscando contribuir en la enseñanza aprendizaje y comprensión del Cálculo Vectorial, el cual gira entorno al estudio de superficies (gráficas en tres dimensiones), el objetivo principal que se planteó en el proyecto, fue implementar el uso de Applets tanto dentro como fuera de aula de clase en estudiantes de Ingeniería de la Universidad EAFIT, como una herramienta que facilite la asimilación y comprensión de los diferentes tópicos tratados en el curso.

 $\overline{a}$ 

## APPLETS EN EL AULA DE CLASE

Hoy por hoy es claro que la tecnología se encuentra presente en gran parte de los lugares que habitualmente frecuentamos, desde nuestros hogares hasta nuestro sitio de trabajo. Actualmente el uso de ésta, brinda la oportunidad de simplificar muchos de los procesos que hoy en día realizamos. La internet, ofrece herramientas como lo son el correo electrónico, que posibilita una rápida comunicación entre personas que se encuentran en lugares distantes, así como enviar textos, imágenes y documentos en diferentes formatos. Así mismo, existen webs que permiten crear foros en donde se pueden expresar ideas, conceptos u opiniones respecto a un tema específico y herramientas tipo skype que permiten una fácil y cómoda comunicación, del mismo modo acceso a infinidad de documentos de tipo investigativo entre otros.

En la internet existen numerosas webs de carácter didáctico-educativo, que permite al docente mostrar de una manera atractiva, innovadora y novedosa sus conocimientos, facilitando así la comprensión de los mismos por parte de sus estudiantes. Entre muchas de las web de este tipo, sobresalen las que incluyen aplicaciones de tipo interactivo como lo son los Applets.

El uso de Applets en el aula de clase para la enseñanza y aprendizaje del cálculo vectorial permite explorar conceptos que hasta hace poco tiempo eran de difícil comprensión. El potencial que ofrecen como herramienta educativa se caracteriza por tener una interfaz interactiva que brinda al docente la posibilidad de mostrar temáticas de forma clara y atractiva. De otro lado, crean un ambiente propicio de interacción entre alumno, el conocimiento y el proceso de aprendizaje.

Cuando de conceptos del Cálculo vectorial se hace referencia, la interpretación, asimilación y comprensión de estos van de la mano con la visualización. Si el docente consigue exponer los conceptos de una forma clara y accesible, se garantiza en gran parte la comprensión de los mismos, es allí donde los Applets se convierten en una herramienta imprescindible, cuando se quiere alcanzar un verdadero aprendizaje significativo. Por el contrario si se tiene como única

<sup>3</sup> **Tecnologías de la Información y la Comunicación.**

herramienta una pizarra, la visualización de los herramienta una pizarra, la visualización de los<br>tópicos se verá limitada y en consecuencia la interpretación de los conceptos se puede ver distorsionada.

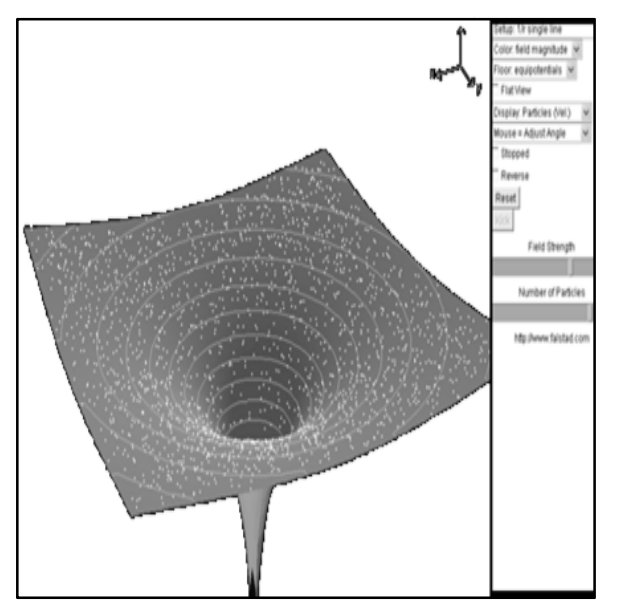

Figura 1. Applet Campo vectorial<sup>4</sup>.

La Figura 1 muestra un Applet, que hace referencia a un concepto propio del Cálculo Vectorial (campos vectoriales), este evidencia lo anteriormente mencionado. Para el docente que utiliza el Applet le resulta mucho más sencillo exponer el concepto, logra captar la atención del alumnado propiciando la asimilación y entendimiento del mismo, permite la discusión del concepto en forma interactiva, creando así un auténtico ambiente de aprendizaje. Por el contrario el docente que tiene como única herramienta una pizarra se le dificulta plasmar este tipo de conceptos, no hay interacción alguna, la visualización se ve restringida y por tanto el entendimiento y comprensión del concepto.

La metodología desarrollada en esta investigación tiene como soporte la implementación de Applets en el curso de Cálculo Vectorial en estudiantes de ingeniería de la Universidad EAFIT, como herramienta para la enseñanza y comprensión del mismo. Los docentes encargados de impartir los cursos, seleccionaron de internet Applets

 $\overline{a}$ 

Al iniciar el semestre académico, las páginas web donde se encontraban los Applets fueron enviadas vía e-mail a los estudiantes con el firme propósito de incentivar y motivar el estudio fuera del aula. Los docentes encargados de cada curso, expusieron los tópicos tanto teórica como analíticamente apoyados siempre en los Applets como herramienta de enseñanza.

berminesial una parameta la vensilización de los querpejados para desarrollar las teniativas de estados de estados de estados de estados de estados de estados de estados de estados de estados de estados de estados de esta Durante el semestre académico se trabajó con dos grupos experimentales de 35 estudiantes cada uno a los cuales se les realizó una encuesta en el momento de iniciar el curso y otra al finalizar el mismo, con el principal objetivo de comprobar el impacto del uso de esta herramienta en el estudio de conceptos propios del Cálculo vectorial. Una vez recopilada la información se aplicó el método estadístico multivariado de Análisis Factorial de Correspondencias el cual es una técnica estadística que se aplica al análisis de tablas de contingencia de *n* individuos (estudiantes) y un conjunto de características descriptivas, atributos o modalidades especificados por el investigador. Se construye un diagrama cartesiano (mapa perceptual) basado en la asociación entre las variables analizadas, en dicho gráfico se representan conjuntamente las distintas modalidades, de forma tal que la proximidad entre los puntos representados está relacionada con el nivel de asociación entre dichas modalidades apropiados para desarrollar las temáticas a tratar.<br>Al iniciar el semestre académico, las páginas web<br>donde se encontraban los Applets fueron enviadas<br>vía e-mail a los estudiantes con el firme propósito<br>de incentivar y mo Se construye un diagrama cartesiano (mapa<br>perceptual) basado en la asociación entre las<br>variables analizadas, en dicho gráfico se<br>representan conjuntamente las distintas<br>modalidades, de forma tal que la proximidad entre<br>lo

#### RESULTADOS

Buscando conocer la opinión de los estudiantes con respecto a la utilización de Applets como herramienta de enseñanza y aprendizaje, y obtener información más exacta y confiable se decidió escoger la encuesta como instrumento de recolección de información primaria. Se formularon preguntas concernientes al uso de esta herramienta tanto en el desarrollo de la clase como fuera de esta, como también de la utilización de este tipo de instrumentos en cursos anteriores. Se realizaron preguntas cerradas de tipo cualitativo y una pregunta abierta con el fin de enriquecer los resultados obtenidos. Buscando conocer la opinión de los estudiantes<br>con respecto a la utilización de Applets como<br>herramienta de enseñanza y aprendizaje, y obtener<br>información más exacta y confiable se decidió<br>escoger la encuesta como instrume

El mapa perceptual, Figura 2, hace referencia al resultado obtenido en tres preguntas enfocadas a la utilización de herramientas tecnológicas en asignaturas de Cálculo desarrolladas resultado obtenido en tres preguntas enfocadas a<br>la utilización de herramientas tecnológicas en<br>asignaturas de Cálculo desarrolladas

<sup>&</sup>lt;sup>4</sup> Tomada de http://www.falstad.com/vector/

anteriormente y su aplicación en la vida diaria; las<br>cuales fueron realizadas a los estudiantes en el cuales fueron realizadas a los estudiantes en momento de iniciar el curso.

incorporar este tipo de ayudas tecnológicas en la enseñanza, lograrían visualizar de una mejor manera los conceptos a estudiar, a pesar de que la

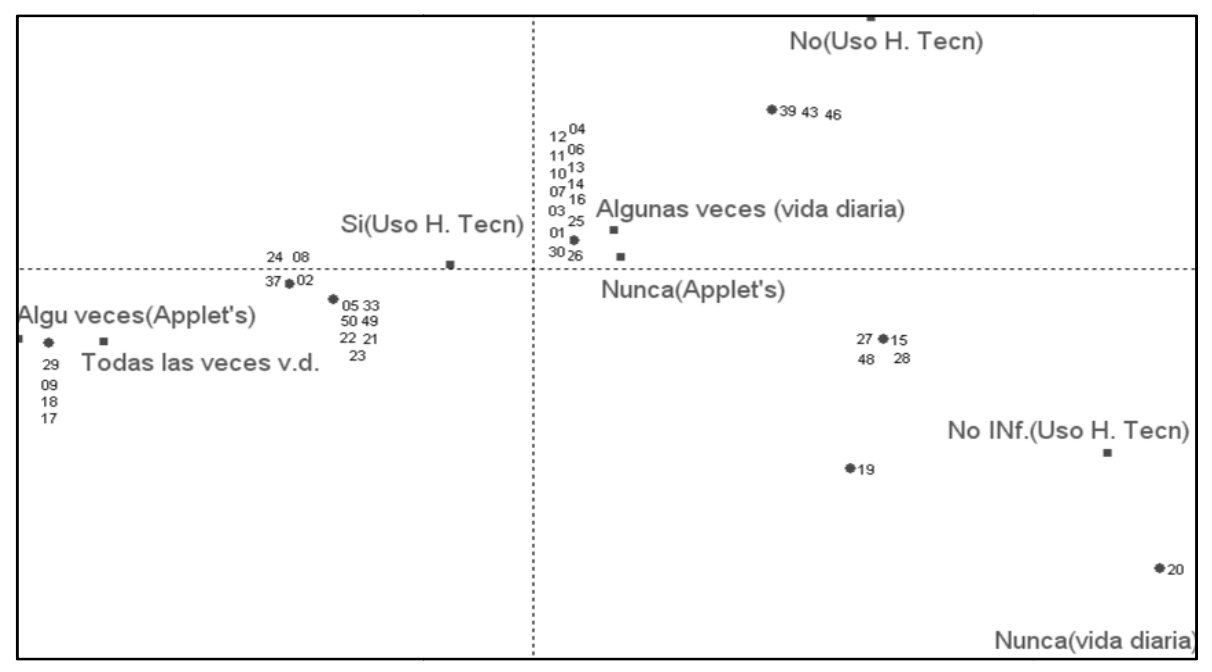

Figura 2. Importancia de las herramientas tecnológicas.

Como se puede observar en el mapa perceptual Figura 2, un buen número de estudiantes consideran que la utilización de herramientas

gran mayoría nunca ha utilizado estas herramientas como una opción para potenciar su aprendizaje.

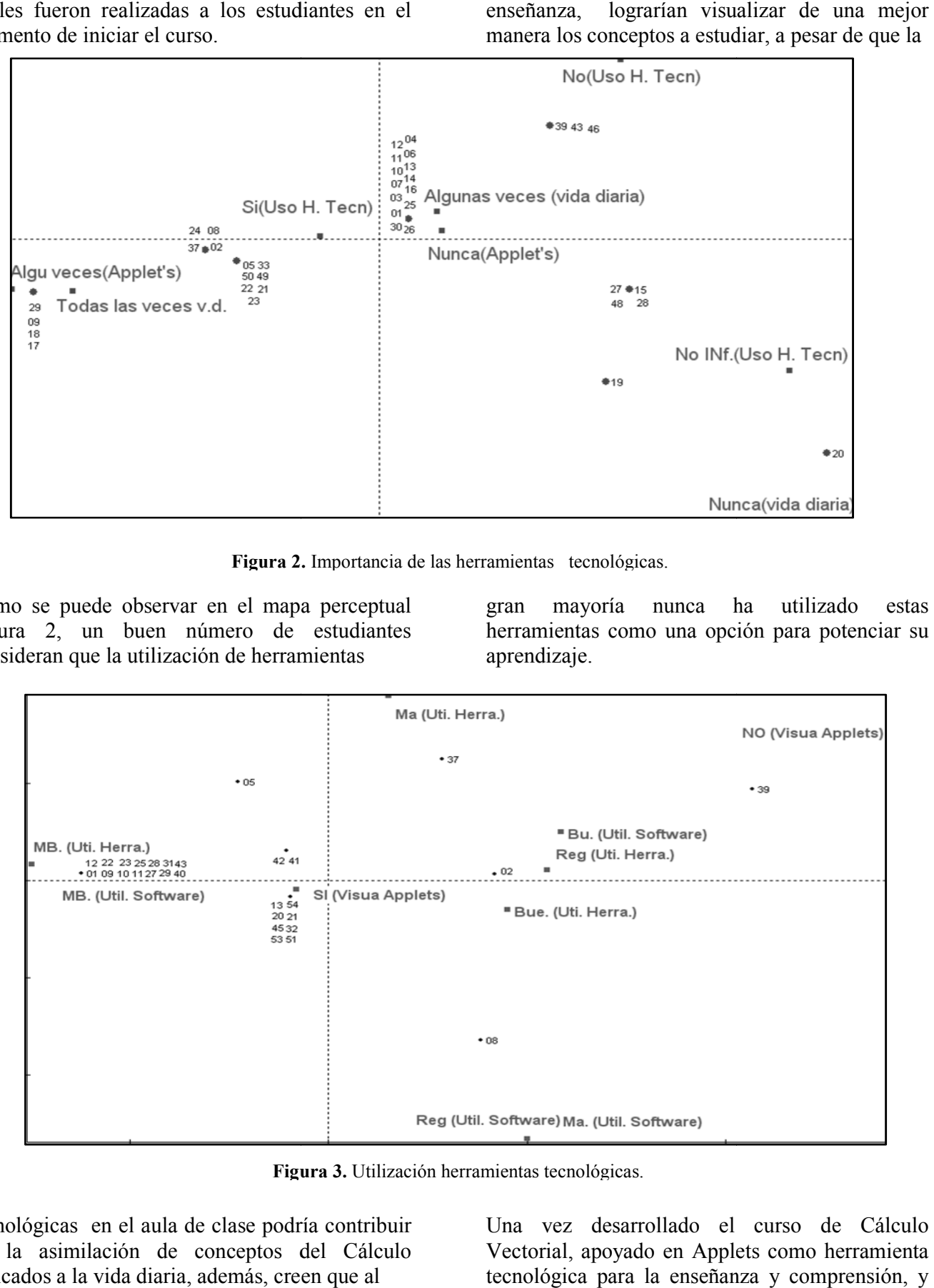

Figura 3. Utilización herramientas tecnológicas.

tecnológicas en el aula de clase podría contribuir en la asimilación de conceptos del Cálculo aplicados a la vida diaria, además, creen que al

Una vez desarrollado el curso de Cálculo Vectorial, apoyado en Applets como herramienta tecnológica para la enseñanza y comprensión, y con base en una segunda encuesta realizada al mismo grupo experimental al finalizar el curso, se pudo percibir lo siguiente:

Como muestra el mapa perceptual Figura 3, un gran número de estudiantes manifiestan que la utilización de Applets como herramienta tecnológica en aula de clase permite visualizar y ayudan asimilar de una mejor manera los conceptos propios del Cálculo (superficies, derivadas, campos vectoriales, etc.).

Además consideran, que el manejo de software (Applets) dentro y fuera del aula de clase se convierte en una opción de generación de conocimiento muy buena.

# **CONCLUSIONES**

Al utilizar adecuadamente y concienzudamente la tecnología en el aula de clase se garantiza que el desarrollo de las clases se tornen atractivas, innovadoras e interesantes. El uso de éstas, le permite al docente mostrar y transmitir sus conocimientos de diferentes y renovadas formas, ya que puede utilizarlas como apoyo a sus exposiciones magistrales brindándole al estudiante nuevas opciones para construir conocimiento.

El impacto social del uso de la tecnología (Applets) en el aula de clase resulto ser sumamente relevante. Al incorporar de manera adecuada este tipo de tecnologías, permitió que los alumnos se volvieran participes del proceso de enseñanza y se convirtieran en protagonistas del mismo, pasaron de ser sujetos pasivos en el aula a convertirse en sujetos activos, lo que favoreció una mayor y mejor comunicación entre docentealumno, alumno-docente y alumno-alumno.

El uso de Applets como herramienta de enseñanza y aprendizaje del Cálculo vectorial resulta ser un instrumento eficaz en comparación con la metodología tradicional con la que se venía impartiendo el curso. En consecuencia a esto, y buscando siempre brindar educación de mayor calidad, el uso de este tipo de herramientas tecnológicas resulta ser un instrumento poderoso en el proceso de enseñanza y aprendizaje del Cálculo Vectorial.

El empleo de esta clase de herramientas tecnológicas en el aula de la clase, brinda al docente la posibilidad de transmitir sus conocimientos de una forma novedosa, clara y eficiente, lo cual favorece el entendimiento, asimilación y comprensión de las temáticas por parte del estudiante.

### AGRADECIMIENTOS

Los autores expresan sus agradecimientos a la Universidad EAFIT, la Universidad del Quindío y a Colciencias por su apoyo al proyecto de investigación denominado "Evolución de la plataforma de Telepresencia y su aplicación en regiones del país usando RENATA" (Código IF005-07), del que este artículo forma parte de los resultados.

#### BIBLIOGRAFIA

- [1] Charo, R. et al. Globalización: nuevas prácticas educativas. España, 2001, p. 14.
- [2] Dirr, P. Desarrollo Social y Educativo con las Nuevas Tecnologías. 2004, pp. 69-84.
- [3] Ferro. C. et al. Ventajas del uso de las TICs en el proceso de enseñanza aprendizaje desde la óptica de los docentes universitarios Españoles. Revista electrónica de tecnología educativa. No. 29, 2009, p.3.
- [4] Guitert, M. La tecnología educativa y la educación a distancia en una buena práctica pedagógica. En: Fainhold, B. Formación del profesorado para el nuevo siglo: Aportes de la tecnología educativa apropiada. Buenos Aires, 1998.
- [5] Salvador, M. Análisis de Correspondencias. España, 2009, p.1.
- [6] Stone M. et al. Enseñar para la comprensión con nuevas tecnologías. Paidos. Argentina, 2006 p. 52.